# IQKDQFLQJ &RPSLOHU 'ULYH ZLWK SXWRPDWLF :DYHIRU

) UDQV 6NDUPDXQF{DV . OHPPB2UFDU \*XVWDIV'DRQQHO \*UR ; H

/LQN SLQJ 8QLYHUVLW\{ DQG -RKDQQHV .HSOHU 8

IUDQV VNDUPDQ#OLX VH{ OXFDV NOHPPHU#MNX DW

# \$ PRWLYDWLQJ H[DPSOH

## 7UDGLWLRQDO:DYHIRUP \$QDO\VLV

- 
- 
- 
- 
- - -

## 7UDGLWLRQDO:DYHIRUP \$QDO\VLV

#### , V SRZHUIXO IRU GHWDLOHG GHEXJJLQJ

# 7UDQGLWLRQDO:DYHIRUP \$QDO\VLV 1RW DV SRZHUIXO IRU ODUJH VFDOH DQDO

- 
- 
- -
- 
- -

#### SXWRPDWLRQ 7R 7KH 5HVFXH

HQWLW\ZEBKDUQHVVFONFORFNUVWERRO ! LQW L Q W  $\mathbf{r}$  $\Lambda$ 

>ZDOBWUDFH WZDUJAGWRON U VUW W  $\omega$ OHW ZE ZE LQY SRUW >ZDOBWUDFH WZEUJAGWRON U VUW W  $@$ OHW ZE ZE LOY SRUW

OHW B LQVW ZLVKERQHBDUELWHU FON UVW ZE LQY ZE LQY

OHW R LQVW ZLVKERQHBPDVWHU FON U V W Z E

OHW R LQVW ZLVKERQHBPDVWHU FON U V W Z E

R R

#### SXWRPDWLRQ 7R 7KH 5HVFXH

HQWLW\ZEBKDUQHVVFONFORFNUVWERRO ! LQW  $I \cup \Box$  $\Lambda$ 

>ZDOBWUDFH WEUJHOWNON U VUW W  $\omega$ 

OHW ZE ZE LQY SRUW >ZDOBWUDFH WDUJHW ZE FON FON UVW UVW OHW ZE ZE LOY SRIIW

OHW B LQVW ZLVKERQHBDUELWHU FON UVW ZE LQY ZE LQY

 $\omega$ 

- OHW R LQVW ZLVKERQHBPDVWHU FON U V W Z E
- OHW R LQVW ZLVKERQHBPDVWHU FON UVW Z E

 $\mathsf R$ R

VZLP SOXJLQ DQDO\VLV

#### +LJK/HYHO6WDWLVWLFV

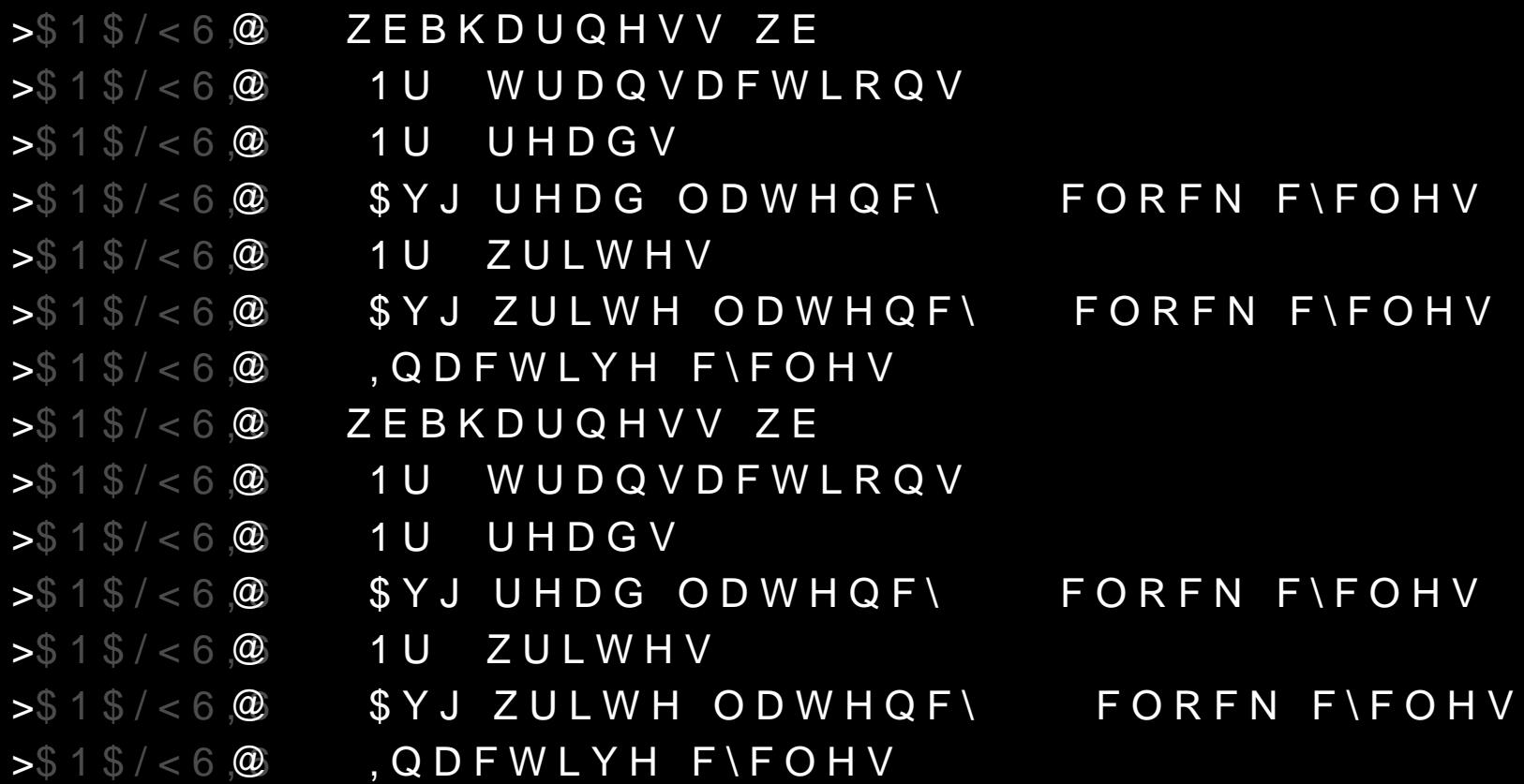

# \$QG +LVWRJUDPV

### S VWHS EDFN

:KDW HIDFWO\ GRHV WKH DQQRWDWLRQ +RZ LV WKH DQDO\VLV GRQH" +RZ GLG LW NQRZ WKH VLJQDOV DUH ZLV : KDW ODQJXDJH LV WKLV"

# : DYHIRUP \$QDO\VLV /DQJXD

#### /DQJXDJH IRU FRPSOH[ ZDYHIRUP DQDO\\  $/$ , 63

- :LWK QDWLYH KDUGZDUH FRQVWUXFWV 7LPLQJ
	- 6LJQDOV

 $:$ 

- +LHUDUFK\
- (DV\ S\WKRQ LQWHURSHUDELOLW\

## : \$/ 3 U L P H U

SULQV\$W,1'(; WRS GDWD VWHS SULQW \$W , 1'(; WRS GDWD

#### 3 U L P H U  $: $/$

WRS GDWD \$W SULQW \$ W  $, 1$ ' (;  $[$  \$ \$ VWHS

SULQW WRS GDWD \$ W  $, 1$   $($  ;

#### 3 U L P H U  $: $/$

WRS GDWD \$W SULQW \$ W  $, 1$   $($  ;  $[$  \$ \$ VWHS

SULQW WRS GDWD \$ W  $, 1$   $($  ;

#### 3 U L P H U  $: $/$

WRS GDWD \$W SULQW \$ W  $, 1$   $($  ;  $[$  \$ \$ VWHS

SULQW WRS GDWD \$ W  $, 1$   $($  ;

# : \$/ 3 U L P H U

WRS GDWD \$W  $SULQW SW$ , 1'(; [\$\$ VWHS

SULQV\$W, 1'(; WRS GDWD

## : \$/ 3 U L P H U

SULQW WRS GDWD \$W  $$W , 1'$  (; [\$\$ VWHS \$ W  $8 &$  $SULQWW, 7'(;$ WRS GDWD

#### GHILQWUDQVDFWLRQV ZKHQHYHU ULVLQJ FON  $$8.67\% \< 8$ LQFWUDQVDFWLRQV SULQWXPEHU RI WUDQVDFWWLUFDQWDFWLRQV

#### GHILQWUDQVDFWLRQV ZKHQHYHU ULVLQJFON \$&. 67% & < & LQF WUDQVDFWLRQV SULQW 1XPEHU RI WUDQVDFWLRQV WUDQVDFWLR

#### GHILQH WUDQVDFWLRQV ZKHQHYHU ULVLQJ FON \$&. 67% & <& LQF WUDQVDFWLRQV SULQW 1XPEHU RI WUDQVDFWLRQV WUDQVDFWLR

#### GHILQH WUDQVDFWLRQV ZKHQHYHU ULVLQJFON \$&. 67% & < & LQFWUDQVDFWLRQV SULQW 1XPEHU RI WUDQVDFWLRQV WUDQVDFWLR

#### GHILQH WUDQVDFWLRQV ZKHQHYHU ULVLQJFON \$&. 67% & < & LQF WUDQVDFWLRQV SULQWXPEHU RIWUDQVDFWWURDQQWDFWLRQV

## + L H U D U F K \ \_, Q G H S H Q G H Q W : \$ /

 $LQ$  JURXSJVURXSV\$&. 67% & <& GHILQWUDQVDFWLRQV  $ZKHQHYHUULVLQJWRS$  FSDAN. 67% & < & LQ FW UDQVDFWLRQV

SULQW

& \* SHUIRUPHWSUDQVDFWLYRQDQVDFWLRQV

### + L H U D U F K \ , Q G H S H Q G H Q W : \$ /

LQ JURXSJVURXSV\$&. 67% & <& GHILQH WUDQVDFWLRQV ZKHQHYHU ULVLQJWFS&.FGSTM% & <& LQF WUDQVDFWLRQV SULQW

& \* SHUIRUPHG WUDQVDFWLRQV WUDQVDFWLRQV

#### + L H U D U F K \ \_, Q G H S H Q G H Q W : \$ /

 $LQ$  JURXSJVURXSV\$&. 67% & <& GHILQH WUDQVDFWLRQV ZKHQHYHU ULVLQJWFS&.FGSTM% & <& LQF WUDQVDFWLRQV SULQW & \* SHUIRUPHG WUDQVDFWLRQV WUDQVDFWLRQV

```
WRS FON
WRS DFFHOHUDWRU VWDWH
WRS DFFHOHUD6WRAU ZEB
WRS DFFHOHUDSWARU ZEB
WRS DFFHOHUD&W-R&U ZEB
WRS FSX SF
WRS FSX6Z7E%B
WRS FSX $28EB
WRS FSX&ZE&B
```
#### + L H U D U F K \ \_, Q G H S H Q G H Q W : \$ /

 $LQ$  JURXSJVURXSV\$&. 67% & <& GHILQH WUDQVDFWLRQV ZKHQHYHU ULVLQJWFS&.FGSTM% & <& LQF WUDQVDFWLRQV SULQW & \* SHUIRUPHG WUDQVDFWLRQV WUDQVDFWLRQV

```
WRS FON
WRS DFFHOHUDWRU VWDWH
WRS DFFHOHUD6WRU ZEB
WRS DFFHOHUDSW&RU ZEB
WRS DFFHOHUD&W-R&U ZEB
WRS FSX SF
WRS FSX6Z7E%B
WRS FSX $28EB
WRS FSX&ZE&B
```
#### + L H U D U F K \ , Q G H S H Q G H Q W : \$ /

 $LQ$  JURXSJVURXSV\$&. 67% & <& GHILQH WUDQVDFWLRQV ZKHQHYHU ULVLQJWFS&.FGSTM% & <& LQF WUDQVDFWLRQV SULQW & \* SHUIRUPHG WUDQVDFWLRQV WUDQVDFWLRQV

WRS FON WRS DFFHOHUDWRU VWDWH WRS DFFHOHUD6WRAU ZEB WRS DFFHOHUDSWARU ZEB WRS DFFHOHUD&W-R&U ZEB WRS FSX SF WRS FSX6Z7P2AB WRS FSX \$28EB WRS FSX&ZE&B

#### \* URX SWRS DFFHOHUDWRU ZEB

#### + L H U D U F K \ \_, Q G H S H Q G H Q W : \$ /

 $LQ$  JURXSJVURXSV\$&. 67% & <& GHILQH WUDQVDFWLRQV ZKHQHYHU ULVLQJWFS&.FGSTM% & <& LQF WUDQVDFWLRQV SULQW & \* SHUIRUPHG WUDQVDFWLRQV WUDQVDFWLRQV

WRS FON WRS DFFHOHUDWRU VWDWH WRS DFFHOHUD6WRAJ ZEB WRS DFFHOHUDSWARU ZEB WRS DFFHOHUD&W-R&U ZEB WRS FSX SF WRS FSX627P26B WRS FSX \$28EB WRS FSX&ZE&B

#### \* URX SWRS DFFHOHUDWRU ZEB \* URXSWRS FSX ZEB

### + L H U D U F K \ , Q G H S H Q G H Q W : \$ /

LQ JURXSV JURXSV \$&. 67% &<& GHILQWUDQVDFWLRQV ZKHQHYHU ULVLQJ WRS F $\mathbb{S}$ AN. 67% & < & LQ FW UDQVDFWLRQV SULQW

& \* SHUIRUPHWSUDQVDFWLYRQDQVDFWLRQV

### + L H U D U F K \ , Q G H S H Q G H Q W : \$ /

LQ JURXSV JURXSV \$&. 67% &<& GHILQH WUDQVDFWLRQV  $ZKHQHYHU$  ULVLQJ WF\$\$8.F607\% & < & LQF WUDQVDFWLRQV SULQW & \* SHUIRUPHG WUDQVDFWLRQV WUDQVDFWLRQV

#### 7 K D W Z D V D O R W P R U H Z B B B V SUDH H VAKND FOD N

# (QKDQFLQJ &RPSLOHU GULYH ZLWSKXWRPDWLF :DYHIRUP \$

# (QKDQF&QPSLOHU GULYHQ +' ZLWK \$XWRPDWLF :DYHIRUP

#### 6SDGH

#### \$ + DUGZDUH 'HVFULSWLRQ / DQJXDJH LQVS 5 D L V H W K H \$ E V W U D F W L R Q / H Y H O

#### 6SDGH

#### \$ + DUGZDUH 'HVFULSWLRQ / DQJXDJH LQVS 5 D L V H W K H S E V W U D F W L R Q / H Y H O : LWKRXW 6DFULuFLQJ & RQWURO
\$ + D U G Z D U H ' H V F U L S W L R Q / D Q J X D J H L Q V S 5 D L V H W K H S E V W U D F W L R Q / H Y H O :LWKRXW 6DFULuFLQJ &RQWURO 1DWLYH FRQVWUXFWV IRU KDUGZDUH 3LSHOLQHV 3 R U W V D Q G % X V H V (ISUHVVLRQ %DVHG 6HPDQWLFV

\$ + D U G Z D U H ' H V F U L S W L R Q / D Q J X D J H L Q V S 5 D L V H W K H S E V W U D F W L R Q / H Y H O :LWKRXW 6DFULuFLQJ &RQWURO 1 D W L Y H F R Q V W U X F W V I R U K D U G Z D U H 3LSHOLQHV 3 R U W V D Q G % X V H V (ISUHVVLRQ %DVHG 6HPDQWLFV **3RZHUIXO W\SH V\VWHP** 

\$ + DUGZDUH 'HVFULSWLRQ / DQJXDJH LQVS 5 D L V H W K H S E V W U D F W L R Q / H Y H O :LWKRXW 6DFULuFLQJ &RQWURO 1 D W L Y H F R Q V W U X F W V I R U K D U G Z D U H 3LSHOLQHV 3 R U W V D Q G % X V H V (ISUHVVLRQ %DVHG 6HPDQWLFV 3 R Z H U I X O W \ S H V \ V W H P +HOSIXO WRROLQJ VZLPEXLOG WRRO

\$ + DUGZDUH 'HVFULSWLRQ / DQJXDJH LQVS 5 D L V H W K H S E V W U D F W L R Q / H Y H O :LWKRXW 6DFULuFLQJ &RQWURO 1 D W L Y H F R Q V W U X F W V I R U K D U G Z D U H 3LSHOLQHV 3 R U W V D Q G % X V H V (ISUHVVLRQ %DVHG 6HPDQWLFV 3 R Z H U I X O W \ S H V \ V W H P +HOSIXO WRROLQJ VZLPEXLOG WRRO

```
SLSHOLQHDFFHOHUDWRU
  FON FORFN
  DGGUQW
           RSD LQW! RSE LQW! RSF LQW !
  ZE :LVKERQH
 \LambdaOHNSURGXFWRSD
                     RSE
  UHJ
     OHWXP SURGXFWSF
  UHJ
     Z E
         LQV ZULWH DGGU
                          VXP
```

```
SLSHOLQHDFFHOHUDWRU
  FON FORFN
  DGGUQW!
  RSD LQW! RSE LQW! RSF LQW !
  ZE :LVKERQH
 \LambdaOHW SURGXFW
                    RSD
                         RSE
  UHJ
     OHW VXP SURGXFW
                         RSF
  UHJ
     Z E
        LQVW ZULWH DGGU VXP
```

```
SLSHOLQHDFFHOHUDWRU
   FON
       FORFN
   DGGU
         L Q W
                 Ţ
   RSD
       L Q W
               RSE LQW ! RSF LQW
             \mathbf{I}u
  ZE :LVKERQH
 \LambdaOHVSURGXFWRSD
                        RSE
```
UHJ

```
OHW VXP SURGXFW
                 RSF
```
UHJ

Z E

```
LQVW ZULWH DGGU VXP
```

```
SLSHOLQHDFFHOHUDWRU
  FON
       FORFN
   DGGU
        L Q W
               Ţ
  RSD
       L Q W
              RSE LQW ! RSF LQW
            \mathbf{I}u
  ZE :LVKERQH
 \LambdaOHW SURGXFW
                     RSD
                            RSE
   UHJ
      OHWXP SURGXFWSF
  UHJ
      Z E
         LQVW ZULWH DGGU VXP
```

```
SLSHOLQHDFFHOHUDWRU
  FON
       FORFN
   DGGU
         L Q W
                Ţ
  RSD
       L Q W
              RSE LQW ! RSF LQW
            \mathbf{I}u
  ZE :LVKERQH
 \LambdaOHW SURGXFW
                      RSD
                            RSE
   UHJ
      OHW VXP SURGXFW
                            RSF
   UHJ
      Z E
```
LQV ZULWH DGGU

**VXP** 

```
SLSHOLQHDFFHOHUDWRU
  FON
        FORFN
   DGGU
         L Q W
                Ţ
  RSD
       L Q W
               RSE LQW ! RSF LQW
            \mathbf{I}ų
  ZE :LVKERQH
 \LambdaOHNSURGXFWRSD
                       RSE
   UHJ
      OHWXP SURGXFWSF
   UHJ
      Z E
          LQV ZULWH DGGU
                            VXP
```

```
SLSHOLQHDFFHOHUDWRU
       FORFN
  FON
   DGGU
        L Q W
               Ţ
  RSD
       L Q W
              RSE LQW ! RSF LQW
            \mathbf{I}u
  ZE :LVKERQH
 \LambdaOHW SURGXFW RSD
                           RSE
   UHJ
      OHW VXP SURGXFW
                           RSF
  UHJ
      Z E
         LQVW ZULWH DGGU VXP
```

```
VWUXSRUW VKERQH ^
 DGGU PXWQW!
 ZULWHPXWSWLRQQW!!
 GDWDBRXLWQW!
 VHO PXWQW!
 F\F	PXWERRO
 VWE 	PXWERRO
 DFN ERRO
 HUU ERRO
```
LPSOLVKERQH ^ HQWLWHDGHOIDGGULQW! ! 2SWLRQQW!! ^

VWUXSRUWLVKERQH ^ DGGUPXWQW ! ZULWHPXWSWLRQW!! GDWDLQW!

XVFYHOVOV @SDGH WKDW >ZDOBWUDFHDEOH XVHVBFON VWUXFW SRUW :LVKERQH ^ VFULSW HILVWV IRI DGGU PXW LQW ! ZULWH PXW 2SWLRQ LQW !! GDWD LQW !

>ZDOBWUDFHDEOH XVHVBFON VWUXFW SRUW :LVKERQH ^ DGGUPXWQW! ZULWHPXWSWLRQW!! GDWDLQW!

XVFYBOVOV @SDGH WKDW VFULSW H[LVWV IRI (PLW FRSLHV RI uH SUHGLFWDEOH QDP

ZLUT @ZE BBDGGUBZLVKLEVRYCEHRQH ZLUT @ZE BBZULWHBZLV:KLEVFKGEFRQH ZLUT @ZE BBGDWDBZLVKLEVFKGEFRQH

>ZDOBWUDFHDEOH XVHVBFON VWUXFW SRUW :LVKERQH ^ DGGUPXWQW! ZULWHPXWSWLRQW!! GDWDLQW!

XVFYPOVOV @SDGH WKDW VFULSW HILVWV IRI (PLW FRSLHV RI uH SUHGLFWDEOH QDP : \$/ FDQ GLVFRYHU VLJQDOV

ZLU H @ ZE BBD G G U B Z L V KLEVRKOEHR Q H ZLUT @ZE BBZULWHBZLV:KLEVFKGEFRQH ZLUT @ZE BBGDWDBZLVKLEVFKGEFRQH

>ZDOBWUDFHDEOH XVHVBFON VWUXFW SRUW :LVKERQH ^ DGGU PXW LQW ! ZULWH PXW 2SWLRQ LQW GDWD LQW !

XVFYHOVOV @SDGH WKDW VFULSW HILVWV IRI !! (PLW FRSLHV RI uH SUHGLFWDEOH QDP : \$/ FDQ GLVFRYHU

VLJQDOV ZLUT @ZE BBDGGUBZLVKLEVRYCEHRQH SQG GRHV QRW QHI ZLU H @ ZE B B Z U L W H B Z L V : KLEV FK GE FR Q H ZLU H @ ZE B B G D W D B Z L V KLEV RKOE HR Q H NQRZ WKH LQWHUQ UHSUHVHQWHDWLR

#### 'HSHQGHQF\ ODQDJHPHQW

>OLEUDUZHVKERQH@ ZLVKERQH JLW KWWSV JLWODE FRPSW VUF **E** KWLPSO VSDGH EUDQFKPDLQ

**KWVZLP WRPO** 

#### 'HSHQGHQF\ ODQDJHPHQW

>OLEUDUZHVKERQH@ZLVKERQH JLW KWWSV JLWODE FRPSW VUF KW LPSO VSDGH EUDQFKPDLQ

sW ZDO

- SWVWDWLVWLFV ZDO
- kWKLVWRJUDP ZDO

kW VZLP WRPO

HQWLWSX FONTORFNZE :LVKERQH SLSHOLQHDFFHO FONFORFME : LVKERQH  $\Lambda$ 

HQWLZ/EBKDUQHVVFFOORNFNUVWERRO

- OHWZE ZE LQY SRUW
- OHWZE ZE LQY SRUW
- OH \ B L Q \ \ \ \ Z\ L V K E R Q H B D U E L W H U ZE LQY ZE LQY

 $O H$   $\overline{R}$ LQVWSX Z E OHWR LQVW DFFHO ZE

 $\overline{\phantom{0}}$ 

```
HQWLWSX FONTORFNZE :LVKERQH
SLSHOLQHDFFHO
 FONFORFME : LVKERQH
 \Lambda
```
HQWLW\ZEBKDUQHVVFONFORFNUVWERRO ^

- OHW ZE ZE LQY SRUW
- OHW ZE ZE LQY SRUW
- OHW B LQVW ZLVKERQHBDUELWHU ZE LQY ZE LQY

OHW R LQVW FSZKE OHWR LQVW DFFELO

HQWLW\FSXFON ZDRFLWKERQH` SLSHOLQH DFFHO FON FORFN ZE : LVKERQH  $\wedge$ 

HQWLW\ZEBKDUQHVV FON FORFN UVW ERRO ^

OHW ZE ZE LQY SRUW

OHW ZE ZELQY SRUW

OHW B LQVW ZLVKERQHBDUELWHU ZE LQY ZE LQY

OHW R LQVW FSZKE OHWR LQVW DFFELO

HQWLW\FSX FON EDRFLNKERQH` 7\SH, QIHUHQFH SLSHOLQH DFFHO FON FORFN ZE : LVKERQH  $\wedge$ 

HQWLZ/EBKDUQHVVFFOORNFNUVWERRO

- OHWZE ZE LQY SRUW
- OHWZE ZE LQY SRUW
- OH \ B L Q \ \ \ \ Z\ L V K E R Q H B D U E L W H U ZE LQY ZE LQY
- OHVR LOVWSX ZE
- OHWR LQVW DFFHO ZE

HQWLW\FSX FON EDRFLWKER@H` 2SW LQWR WKH EXQGO SLSHOLQH DFFHO FON FORFN ZE : LVKERQH  $\wedge$ 

HQWLW\ZEBKDUQHVV FON FORFN UVW ERRO ^

- OHWZE ZE LQY SRUW
- OHWZE ZE LQY SRUW
- OHW B LQVW ZLVKERQHBDUELWHU ZE LQY ZE LQY

OHW R LQVW FSZKE

OHWR LQVW DFFELO

HQWLW\FSXFON EDRFLNVKERQH` ZLU<del>X</del>I @ SLSHOLQH DFFHO FON FORFN ZE :LVKERQH  $\wedge$ HQWLW\ ZEBKDUQHVV FON FORFN OHWZE ZE LQY SRUW OHWZE ZE LQY SRUW OHW B LQVW ZLVKERQHBDUELWHU<sub>ZLUX</sub>H @ ZE LQY ZE LQY OHWR LOVW FSZKE ZE BBDGGUBZLVKLEVRKOEHRQH ZLUH>@ ZE BBZULWHBZLV:KLEVFKQERQH U ZWUTERRO A ZE BBGDWDBZLVKLEVFKGEFRQH ZLUH>@ ZE BBDGGUBZLVKLEVRKOEHRQH ZE BBZULWHBZLV:KEVFK@RQH ZLUH>@ ZE BBGDWDBZLVKLEVRKGERRQH

OHWR LQVW DFF**E** 

HQWLW\FSXFON EDRFLNKERQH` SLSHOLQH DFFHO FON FORFN ZE : LVKERQH  $\wedge$ 

HQWLW\ZEBKDUQHVV FON FORFN UVW ERRO ^

OHW ZE ZE LQY SRUW

OHW ZE ZE LQY SRUW

OH \ B L Q \ \ \ Z\ L V K E R Q H B D U E L W H U ZE LQY ZE LQY

 $O H$  WR LQVWSX Z E  $O H W$ LQVW DFFHO ZE

```
HQWLW\FSXFON EDRFLNKERQH`
SLSHOLQH DFFHO
 FON FORFN ZE : LVKERQH
 \wedge
```
HQWLW\ZEBKDUQHVVFONFORFNUVWERRO ^  $>$  Z D O B W U D F HF OFND NU VUW W @ OHW ZE ZE LQY SRUW  $>$  Z D O B W U D F HT OFND NU VUW W @ OHW ZE ZE LQY SRUW OHW B LQVW ZLVKERQHBDUELWHU ZE LQY ZE LQY

OHW R LQVW FSZKE OHWR LQVW DFFELO

```
HQWLW\FSXFON EDRFLNKERQH`
SLSHOLQH DFFHO
 FON FORFN ZE : LVKERQH
 \wedge
```
HQWLW\ZEBKDUQHVVFONFORFNUVWERRO ^  $>$  Z D O B W U D F HF OFND NU VUW W @ OHW ZE ZE LQY SRUW  $>$  Z D O B W U D F HT OFND NU VUW W @ OHW ZE ZE LQY SRUW OHW B LQVW ZLVKERQHBDUELWHU ZE LQY ZE LQY

OHW R LQVW FSZKE OHWR LQVW DFFELO

#### VZLP SOXJLQ DQDO\VLV

## %DFNWRWKHH[DPSOH

#### VZLP SOXJLQ DQDO\VLV

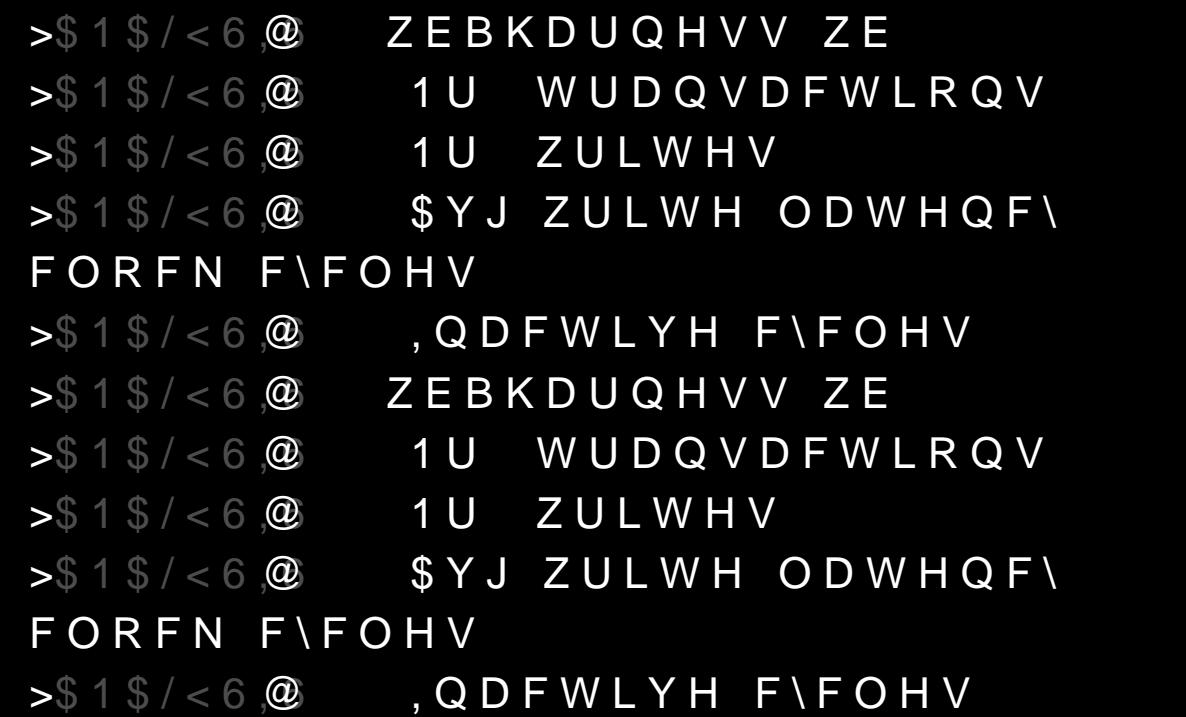

LQ VSDGH VWUXFWV ZLVKERQH :LVKERQH LQVWDQFHV OHWWUDQVDFWLRQV @ ZKHQHYHU ULVLQJFON VWEDFNF\F LQFWUDQVDFWLRQV ORJ DQDO\&\tV WUDQVDFWLRQV

GHILQLAQVWDQFHV VSDGH VWZKVKWERQH :LVKERQH  $>$  FON UVW DFN VWE F\F@

, PSURYHG : \$/ (UJRQRPLFV

LO VSDGH VWUXFWV ZLVKERQH :LVKERQH LQVWDQFHV  $OHW > WUDQVDFWLRQV$  @ ZKHQHYHU ULVFLOQNJVWE DFN F\F LQF WUDQVDFWLRQV ORJ DQDO\VLV & \* WUDQVDFWLRQV

GHILQH LQVWDQFHV VSDGH VWZKVKWERQH :LVKERQH  $>$  FON UVW DFN VWE F\F@

#### , PSURYHG : \$/ (UJRQRPLFV

#### LQ VSDGH VWUXFWV ZLVKERQH :LVKERQH LQVWDQFHV  $OHW > WUDQVDFWLRQV$  @ ZKHQHYHU ULVFLOQNJVWE DFN F\F LQF WUDQVDFWLRQV ORJ DQDO\VLV & \* WUDQVDFWLRQV

GHILQH LQVWDQFHV VSDGH VWUXFW ZLVKERQH :LVKERQH  $>$  FON UVW DFN VWE F\F@

#### , PSURYHG: \$/ (UJRQRPLFV

LO VSDGH VWUXFWV ZLVKERQH :LVKERQH LQVWDQFHV  $OHW > WUDQVDFWLRQV$  @ ZKHQHYHU ULVFLOON VWEDFNF\F LQF WUDQVDFWLRQV ORJ DQDO\VLV & \* WUDQVDFWLRQV

GHILQH LQVWDQFHV VSDGH VWUXFW ZLVKERQH :LVKERQH  $>$  FON UVW DFN VWE F\F@

#### , PSURYHG : \$/ (UJRQRPLFV

## \$QG:\$/6SDGH,QWHJUDWLRQ

HQX6WDWH ^

 $: D L W$ 

 $\overline{\phantom{0}}$ 

: ULWH^

E

E

DGGUHVLVQW! GDWDQW!

5HDG ^ DGGUHVLVQW!

#### \$QG:\$/6SDGH,QWHJUDWLRQ

HQX6WDWH ^  $\overline{D}$  L W E  $: D L W$ : ULWH E :  $ULWH^{\wedge}$ DGGUHVLVQW!

5HDG^ DGGUHVLVQW!

GDWDQW!

 $\mathbf{x}$ 

 $\bar{\mathbf{x}}$ 

 $\overline{\phantom{0}}$ 

VSDGH WUDQWRSWWDWH
# 160 DQDOIVLV

 $>$ IVP@ UHJFON VWDWPHDWFWAWDWH ^

# 160 DQDOIVLV

 $>$ IVP@ UHJFON VWDWPHDWFWAWDWH ^

## $S G + R F : S / S D V V H V$

 $G H I X Q X Q S D V V > Q$ LQ VFRSSHURM PDLQ PDLQ ZKHQHYHU 0 X O W V S D G H W U D Q WONDDAWLAN W D W H ORJ, 1'(; aO aU aSURG SXWRPDWLFDO02LPRXQGE\ + D V D F F H V V W R W K H V D P H 6 S D G H W U D Q \

#### & R Q W U L E X W L R Q V & R Q F O X V L R Q V

### **\$PHWKRGRORJ\**

SQQRWDWH VLJQDOV WR RSW LQWR DQDO\VLV % X Q G O H D Q D O \ V L V S D V V H V Z L W K G H S H Q G H Q F L H /HW WKH FRPSLOHU GR WKH KHDY\ OLIWLQJ

#### & R Q F O X V L R Q V & R Q W U L E X W L R Q V

**\$PHWKRGRORJ\** 

SQQRWDWH VLJQDOV WR RSW LQWR DQDO\VLV % X Q G O H D Q D O \ V L V S D V V H V Z L W K G H S H Q G H Q F L H /HW WKH FRPSLOHU GR WKH KHDY\ OLIWLQJ

SQ LPSOHPHQWDWLRQ ([WHQVLRQ RI 6SDGH DQG : \$/ SQDO\VLV SOXJLQ LV RQ JLWODE :LVKERQH OLEUDU\ ZLWK DQDO\VLV

#### & R Q F O X V L R Q V & R Q W U L E X W L R Q V

\$ PHWKRGRORJ\

SQQRWDWH VLJQDOV WR RSW LQWR DQDO\VLV % X Q G O H D Q D O \ V L V S D V V H V Z L W K G H S H Q G H Q F L H /HW WKH FRPSLOHU GR WKH KHDY\ OLIWLQJ

SQ LPSOHPHQWDWLRQ ([WHQVLRQ RI 6SDGH DQG :\$/<br>\$QDO\VLV SOXJLQ LV RQ JLWODE :LVKERQH OLEUDU\ ZLWK DQDO\VLV